## **How-To Geek Cheat Sheet**

## **Photoshop CS 5**

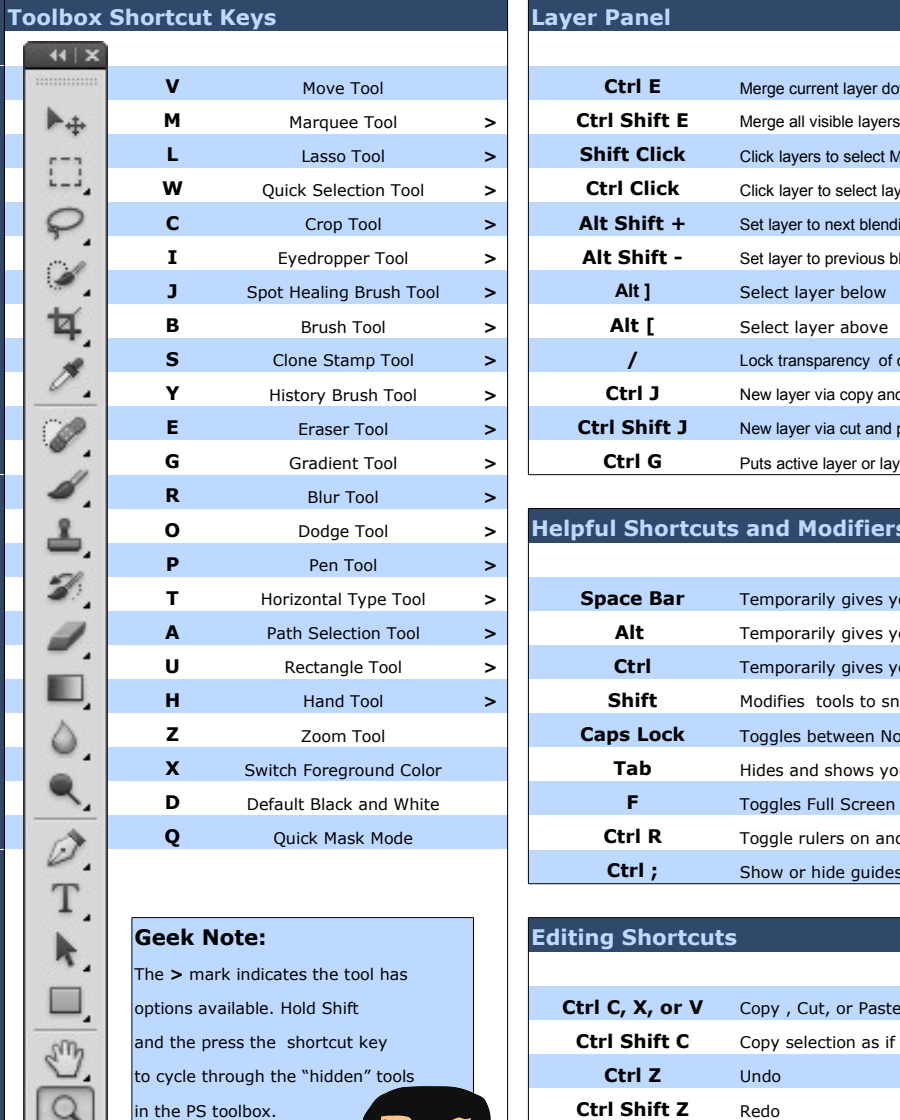

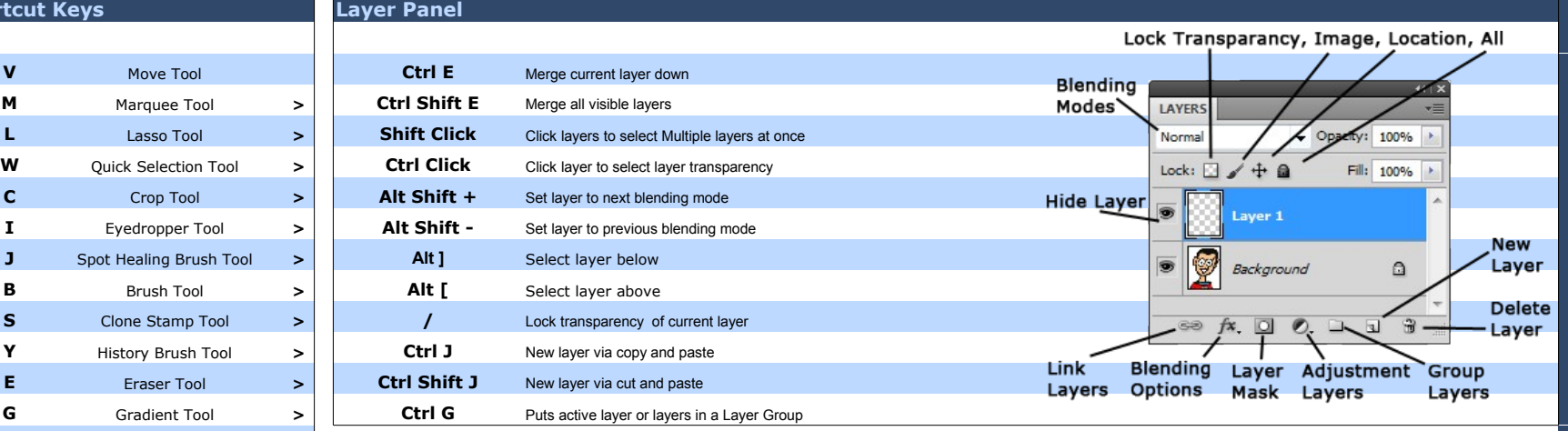

## **DEA** Helpful Shortcuts and Modifiers

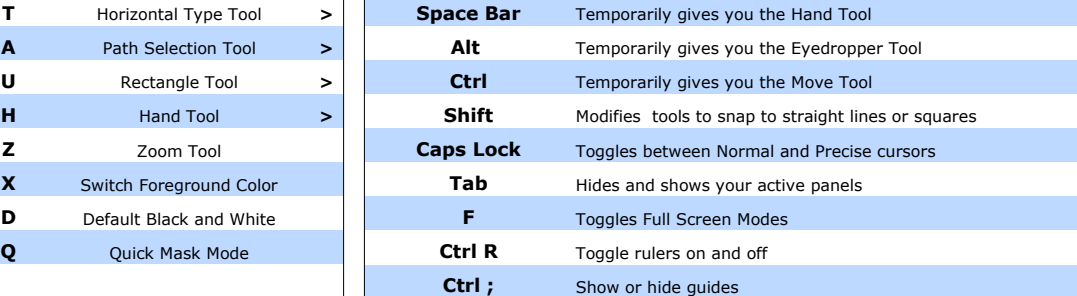

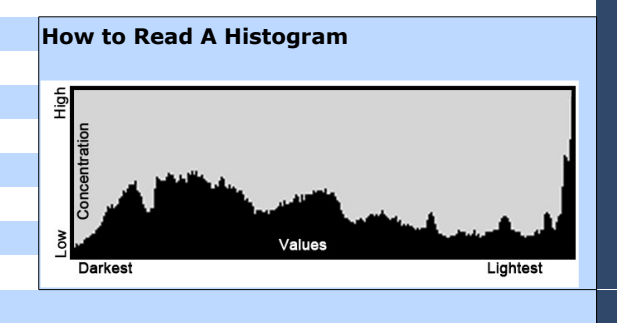

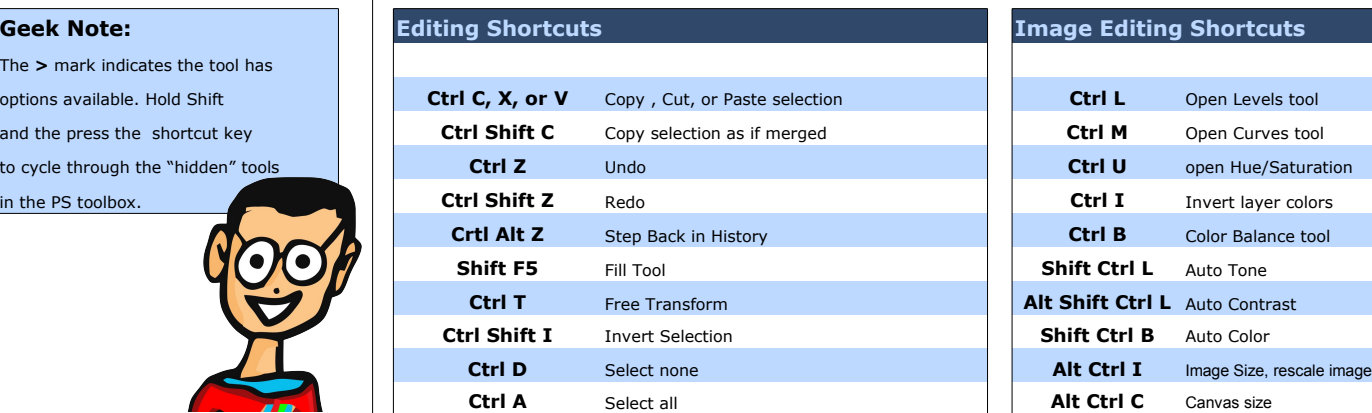

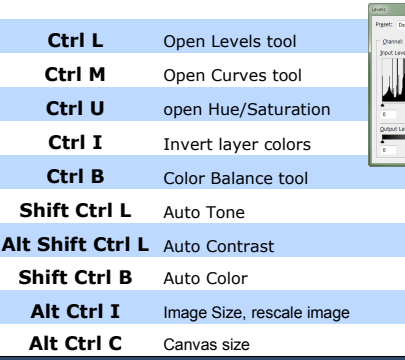

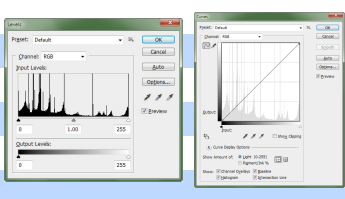

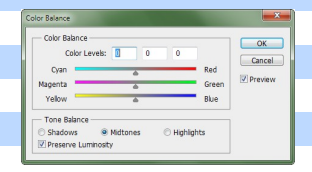

 $\mathcal{L}$ 

町々

 $\circ$